**AutoCAD Crack For Windows**

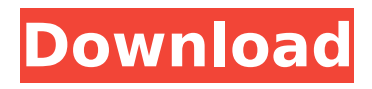

## **AutoCAD Crack + Free For Windows 2022 [New]**

The aim of AutoCAD is to produce, manage, and edit documents with 2D and 3D objects. The creation and editing of a 2D drawing is done in the 2D Drafting workspace, while objects are inserted and edited in 3D Modeling workspace. In the creation of 3D objects, a user may create 3D geometry with a Solid tool or may modify or extrude existing 3D geometry with the Modify or Revolve tools. Autodesk, Inc., www.autodesk.com More than 23 million AutoCAD users use the product every day. Available as an always-connected software-as-a-service offering on mobile and web, AutoCAD is a true cloud solution. Its extensive capabilities and advanced technologies mean that you can work on a project anytime, anywhere, without the need for a dedicated desktop computer. This guide provides insights on how to use AutoCAD. It will help you get started with the basics, such as creating and editing a drawing, measuring and creating a document, and collaborating and communicating with other users. About AutoCAD AutoCAD is a user-friendly, cross-platform, and cloud-based CAD and drafting software. The AutoCAD subscription fee provides access to the latest versions of AutoCAD and to almost all optional AutoCAD software products. It is sold as a perpetual license, which means that you have the right to install the software and use it indefinitely. However, when your subscription expires, you need to purchase another license to continue using the software. For users with multiple company subscriptions, you can generate a new company user ID and password, which you can use for all the AutoCAD installations that you use in your organization. During installation, you must choose the company number that you want to use to register AutoCAD. The license key is provided by AutoCAD Support. Your company must have an AutoCAD subscription. After the initial installation, you can only work in the AutoCAD desktop app (AutoCAD LT), and you must be a member of the AutoCAD Studio, AutoCAD Cloud, or AutoCAD Managed Services subscription to access and use the web-based services. With AutoCAD, you are free to use both the online and offline cloud features. Getting Started with AutoCAD In this section, you will

### **AutoCAD Crack + Incl Product Key Download [32|64bit]**

Poser is a product of Adobe Systems (a sister company of Autodesk). Platforms AutoCAD is available on Microsoft Windows, Macintosh OS X, and Linux. There are also AutoCAD Add-Ons which are Application Programming Interfaces which are based on third-party programming languages like VBA and LISP. The latest version of the graphics editor, AutoCAD LT 2018, was released on October 16, 2018. See also 3D modeling software Comparison of CAD editors for CAE Comparison of Computeraided design editors Open source CAD List of commercial computer-aided design software Comparison of CAD editors for CAE References Further reading External links Category:AutoCAD Category:3D graphics software Category:Computer-aided design software Category:Computer-aided design software for Linux Category:Computer-aided design software for MacOS Category:Computeraided design software for Windows Category:Graphic software in Autodesk Category:Solid modeling software Category:SolidWorksOrganic foods will likely outsell their non-organic competitors by next year, and non-organic groceries will be scarce in a few years, according to some industry analysts and food industry insiders. With the popularity of organic foods growing across America, more and more people are considering switching to organic. But while most organic foods contain more vitamins, minerals, and nutrients than non-organic foods, some say it's time to think about switching to organic because they worry about the impact of pesticides and antibiotic resistance in the future. "When it comes to a lot of the foods, I think the time is right to switch," said Jennifer Nassauer, a spokeswoman for the Organic Trade Association (OTA), an industry trade group. In fact, OTA is projecting that by 2017, Americans will buy a quarter of their groceries from organic sources, up from a mere 5% today, according to a new report. If that happens, organic will outsell non-organic by \$14 billion and make up 12% of the \$603 billion market. The rise of organic will be helped by new technology. A paper by the Massachusetts Institute of Technology (MIT) predicts that organic will grow by 15% to 16% a year over the next decade, and half of the country will become organic by the end of the decade. ca3bfb1094

## **AutoCAD Crack + Free**

Download the file that you downloaded earlier. Now use the keygen to generate a serial number. Go to Autocad and use this serial number. Implementing the driver in Access Open your Access database. Open the following query. In the SQL Server Statement text box, type the following . Execute the query and press Enter. Copy the text from the following field. Right-click the field. Choose Copy. Open the Toolbox. Go to the Business tab. Paste the data from the copied field. Doubleclick the field name. To make sure that the field appears in the design, click the Design tab. Click the button shown in Figure 10.3. Click the button shown in Figure 10.4. Figure 10.3 Figure 10.4 How it works You must register the key that you downloaded earlier in order to use the serial number. By using a key, you will be able to use the serial number without entering the serial number by hand every time you want to start a new drawing. Creating and Registering an Autocad Driver You use the key you created earlier in the same way that you use the key from the Autodesk Autocad. After you create and register the Autocad Driver, you can access the Autocad function in your Access database. Note Do not use the wrong key. The Autocad Driver cannot access the Autocad function if you use a key that is not yours. Creating and Registering an Autocad Driver Open your Access database. Open the following query. In the SQL Server Statement text box, type the following. . Execute the query and press Enter. Copy the text from the Following field. Right-click the field name. Choose Copy. Open the Toolbox. Go to the Business tab. Paste the data from the copied field. Doubleclick the field name. To make sure that the field appears in the design, click the Design tab. Click the button shown in Figure 10.5. Figure 10.5 Click the button shown in Figure 10.6. Figure 10.6 How

### **What's New in the?**

Re-export existing drawings in new formats: Create files in a new format, no matter what the input format is. (video: 2:25 min.) Export and import DWG, DXF, DWF, and DWGX: Export drawings to DWG, DXF, DWF, and DWGX formats, and import those drawings from them. Create and manage notes: Create notes for drawing and specification tasks, and easily insert and search those notes in drawings. (video: 1:16 min.) Multiple window support: Use multiple windows (sheets) in your drawings. Advanced editing: Edit drawing text and shape text simultaneously. Create shapes and edit text and attributes simultaneously. Attachable cross-references: Markup reference points, blocks, and components. (video: 1:30 min.) Work with multiple sources: Import drawings from multiple sources. Windows integration: Open files from the AutoCAD window, such as the Print/Plot window. Collaborative editing: Share your drawings and modify them simultaneously, even with other people in multiple locations. My Blocks and Live Block Editing: Use My Blocks to create custom blocks and organize blocks into groups. Object-based editing: Edit tables, pictures, and components of your drawings in real time. Geometric modeling support: Edit and connect geometry with geometric constraints. Annotation tools: Create and edit annotations, and remove them. (video: 1:18 min.) Enhanced user interface: Use the new floating tool bar and explore the new working area to better use the workspace and find controls. 3D Create 3D surfaces: Create 3D surfaces on the fly. Create and edit 3D surfaces: 3D Models and 3D solids can be used in modeling and drafting. (video: 1:21 min.) Create and edit 3D curves: Create and edit 3D curves. (video: 1:21 min.) Tools for creating 3D solids: Create 3D solids in 3D. (video: 1:21 min.) Extrude and bevel 3D solids:

# **System Requirements:**

Intel i3, i5, i7, Pentium, Celeron, Core 2 Duo, Core i3, Core i5, Core i7, Dual Core, Quad Core, Phenom II X2 (with DirectX 9.0c), X3, X4, X5, X6 (with DirectX 11) Minimum 2GB RAM Minimum 20 GB free space on HDD OS: Windows XP/Vista/7/8/8.1/10, 32-bit or 64-bit Processor: Core 2

<https://educationnews.co.ke/advert/autocad-24-0-with-serial-key-3264bit-latest-2022/> [https://croatiansincleveland.com/wp](https://croatiansincleveland.com/wp-content/uploads/2022/07/AutoCAD__Crack___With_License_Key_Free_Download.pdf)[content/uploads/2022/07/AutoCAD\\_\\_Crack\\_\\_\\_With\\_License\\_Key\\_Free\\_Download.pdf](https://croatiansincleveland.com/wp-content/uploads/2022/07/AutoCAD__Crack___With_License_Key_Free_Download.pdf) <https://egypt-aquarium.com/advert/autocad-crack-3264bit-april-2022/> <http://nii-migs.ru/?p=10724> <http://yogaapaia.it/archives/64304> [https://208whoisgreat.com/wp-content/uploads/2022/07/AutoCAD\\_\\_Crack\\_.pdf](https://208whoisgreat.com/wp-content/uploads/2022/07/AutoCAD__Crack_.pdf) <https://www.52zhongchou.com/wp-content/uploads/2022/07/AutoCAD-22.pdf> <https://www.raven-guard.info/wp-content/uploads/2022/07/AutoCAD-86.pdf> <https://ozdesignhome.lt/autocad-free-download-latest-2022/> <https://practicea.com/autocad-crack-activation-code-with-keygen-free-for-pc/> <https://hitcher.net/wp-content/uploads/2022/07/AutoCAD-16.pdf> <https://ogledalce.ba/wp-content/uploads/2022/07/AutoCAD-27.pdf> <https://festivaldelamor.org/autocad-crack-mac-win-7/> <https://airbrushinformation.net/wp-content/uploads/2022/07/balkae.pdf> <https://onemorelure.com/featured/autocad-crack-2022-3/> <https://vipfitnessproducts.com/autocad-crack-latest/> <http://weedcottage.online/?p=108665> <http://djolof-assurance.com/?p=37718> [https://defiomega.com/wp-content/uploads/2022/07/AutoCAD\\_For\\_PC\\_March2022.pdf](https://defiomega.com/wp-content/uploads/2022/07/AutoCAD_For_PC_March2022.pdf) <https://marketingbadajoz.com/autocad-crack-download-3264bit-2022/>